# **On-line Software for Spin-Filtering** *Experiments*

*M. Nekipelov*

- **Tasks**
- **Requirements**
- **The problem**

ANKE/PAX Workshop,

**1**

Ferrara, 30.05.07 - 01.06.07

- **Beam polarimetry**
- **Beam profile monitor**
- *√* ΔE/E spectrum (energy calibration) )<br> *√* Count rates (stability check)<br>
7) Hardware monitoring/control<br> *√* Temperature<br> *γ* High voltage<br> *γ* Currents<br> *γ* Currents
- **Count rates (stability check)**
- **2) Hardware monitoring/control**
	- **Temperature**
	- **High voltage**
	- **Currents**
	- **Dead-time watch (multi--hit TDC)**
- **3) Failure notification (including target)**

**pd-elastic cuts**

#### **Beam polarimetry**

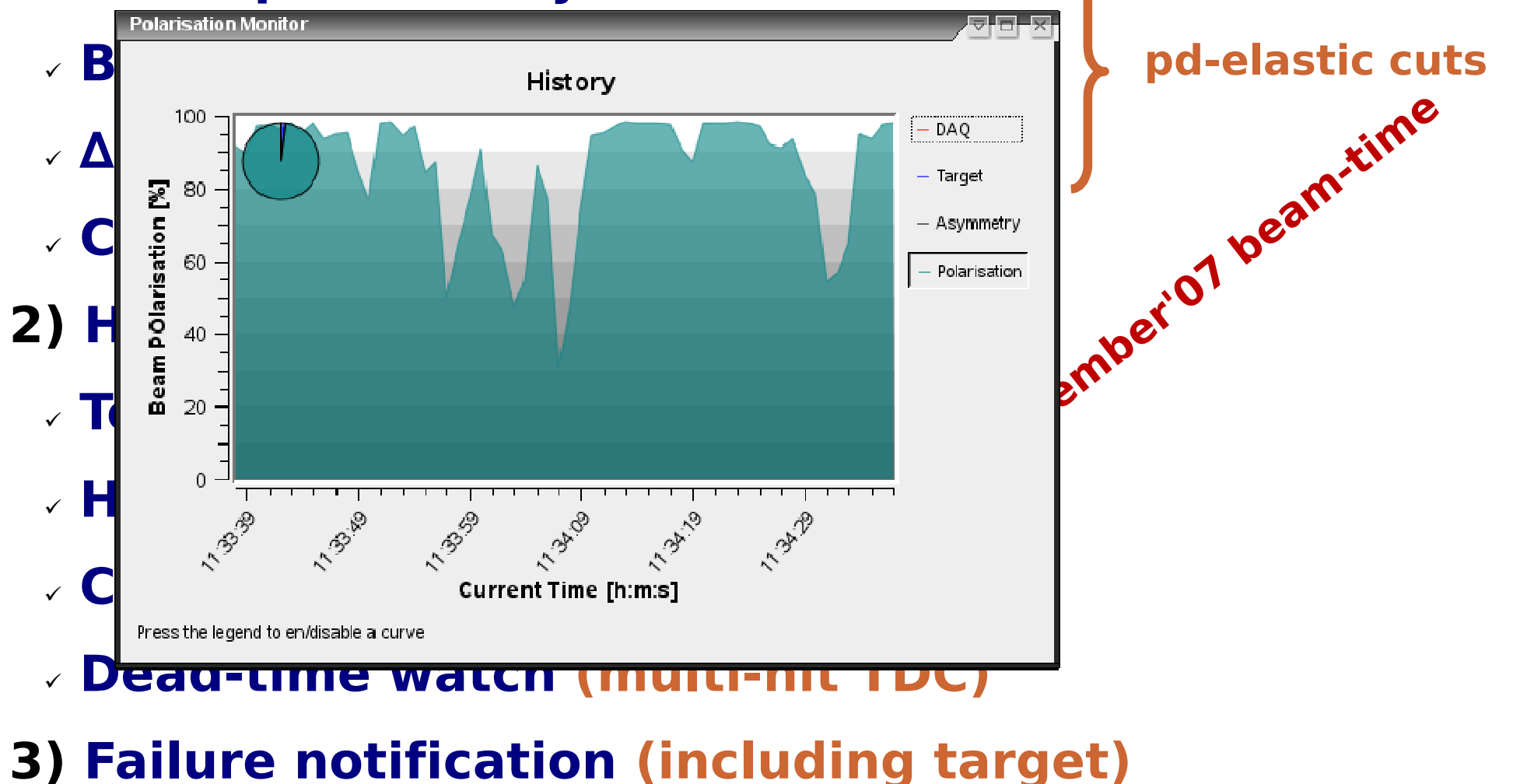

**2**

- **Beam polarimetry**
- **Beam profile monitor**

**Count rates (stability check)**

**2) Hard** 10

**v** Temp

v **High** and

- $\sqrt{\text{Curr}}$   $_{-20}$
- 

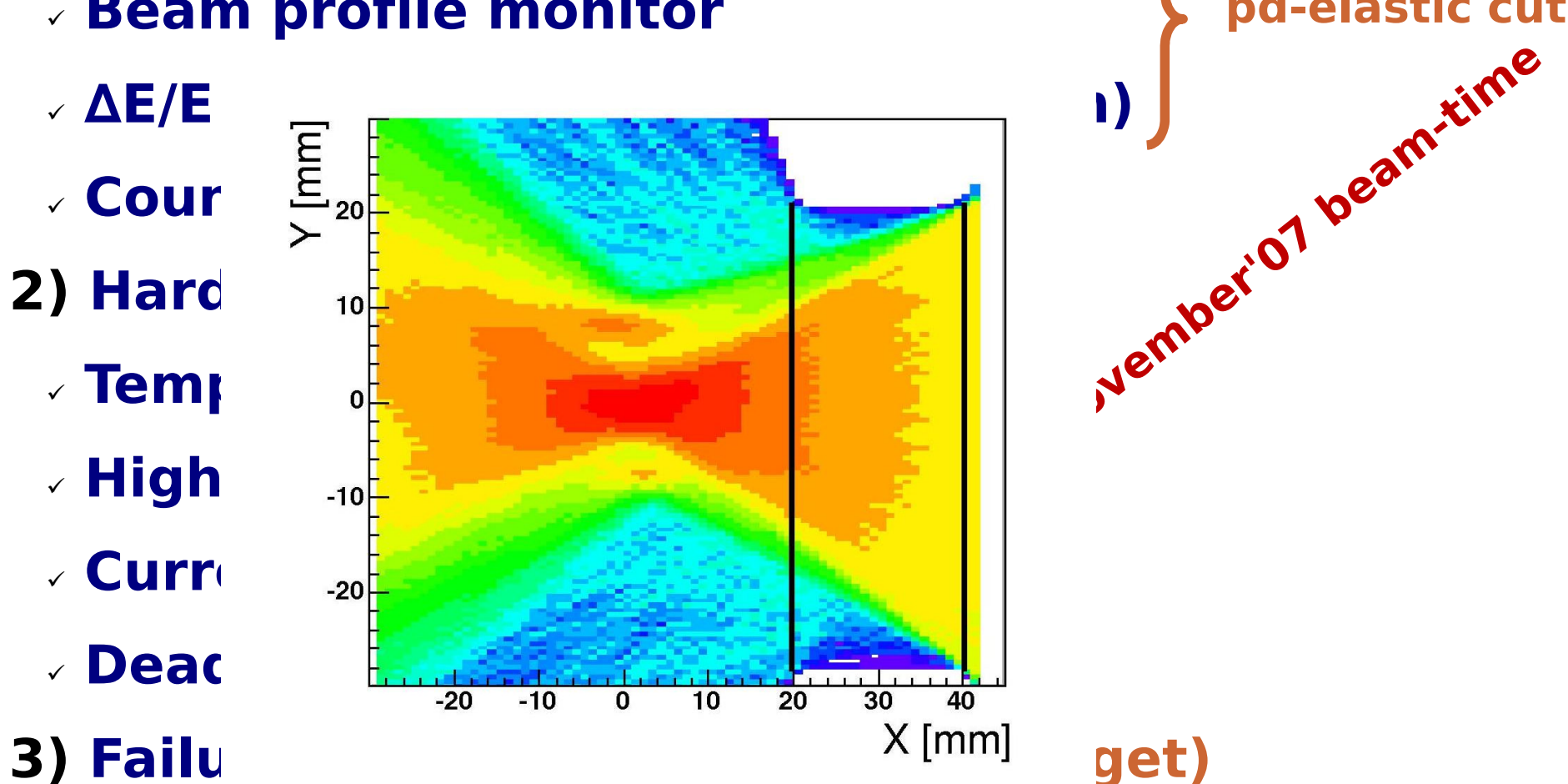

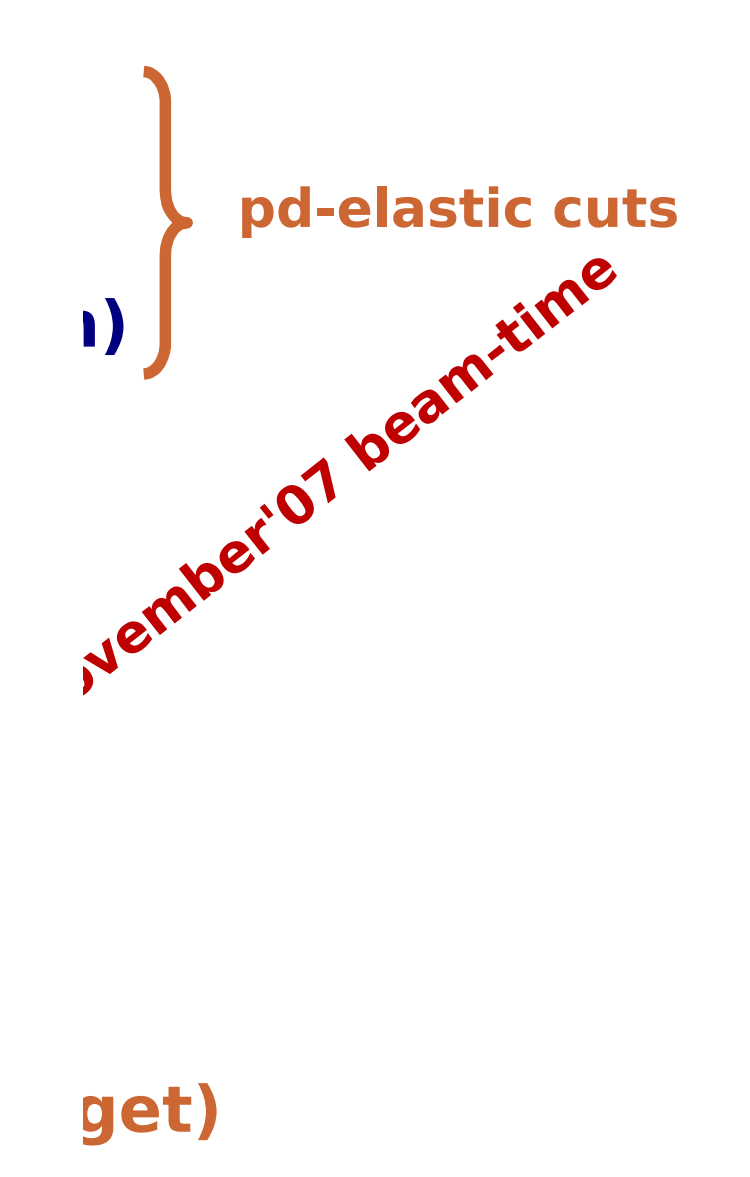

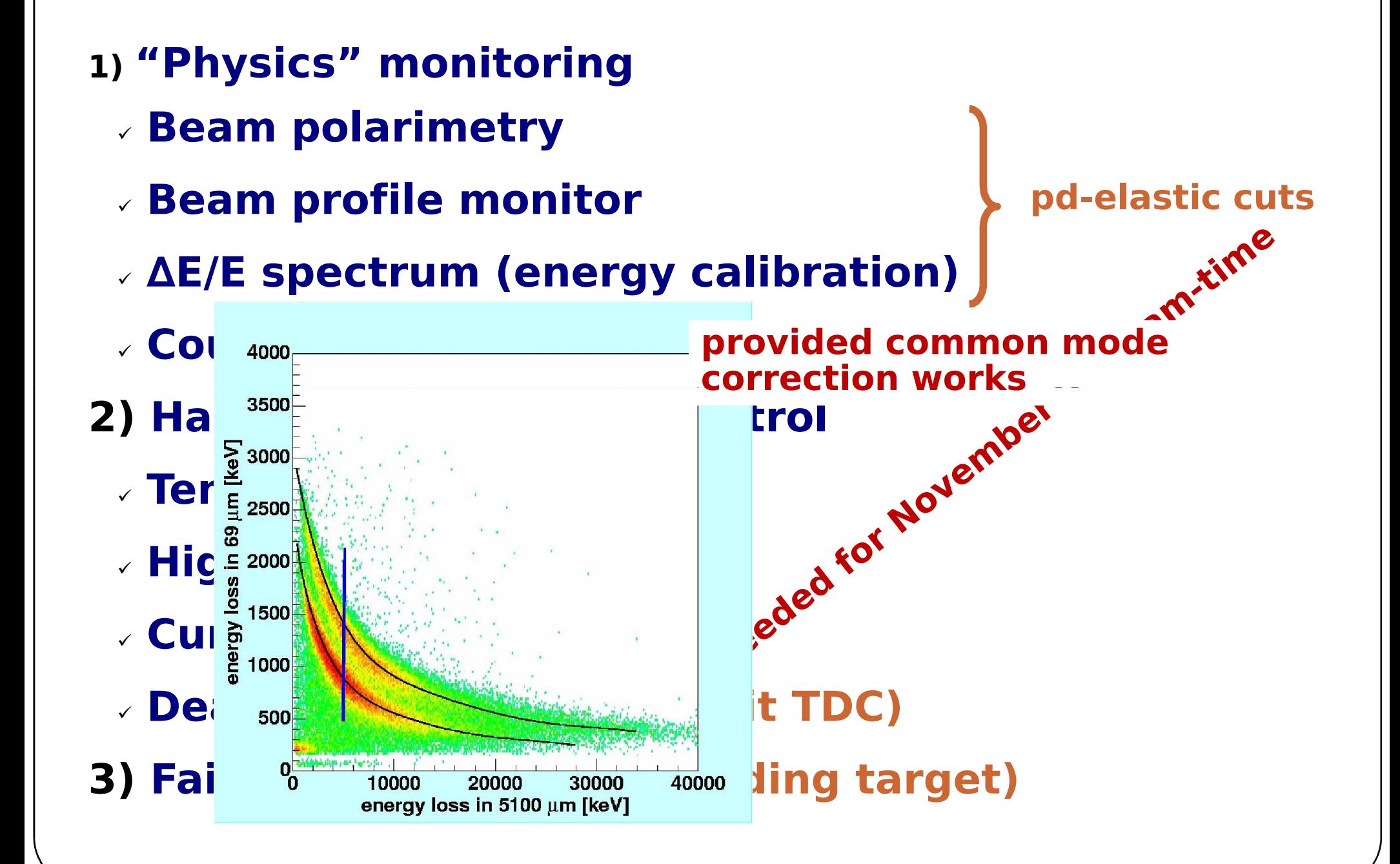

- **Beam polarimetry**
- **Beam profile monitor**
- *√* ΔE/E spectrum (energy calibration) )<br> *√* Count rates (stability check)<br>
7) Hardware monitoring/control<br> *√* Temperature<br> *γ* High voltage<br> *γ* Currents<br> *γ* Currents
- **Count rates (stability check)**
- **2) Hardware monitoring/control**
	- **Temperature**
	- **High voltage**
	- **Currents**
	- **Dead-time watch (multi--hit TDC)**
- **3) Failure notification (including target)**

#### **pd-elastic cuts**

**2**

### **Code base**

- **RootSorter for most of the "physics" tasks**
- **little helpful tools – standalone applications**
- **GUI – Qt4 based**
- **Event stream based analysis (physics)**
	- **100% of events have to be analysed**
- **Direct connection to a server (hardware)**
	- **Server side modifications needed?**
- **Compatibility with both old and new set set-up files**

### *ANKE examples*

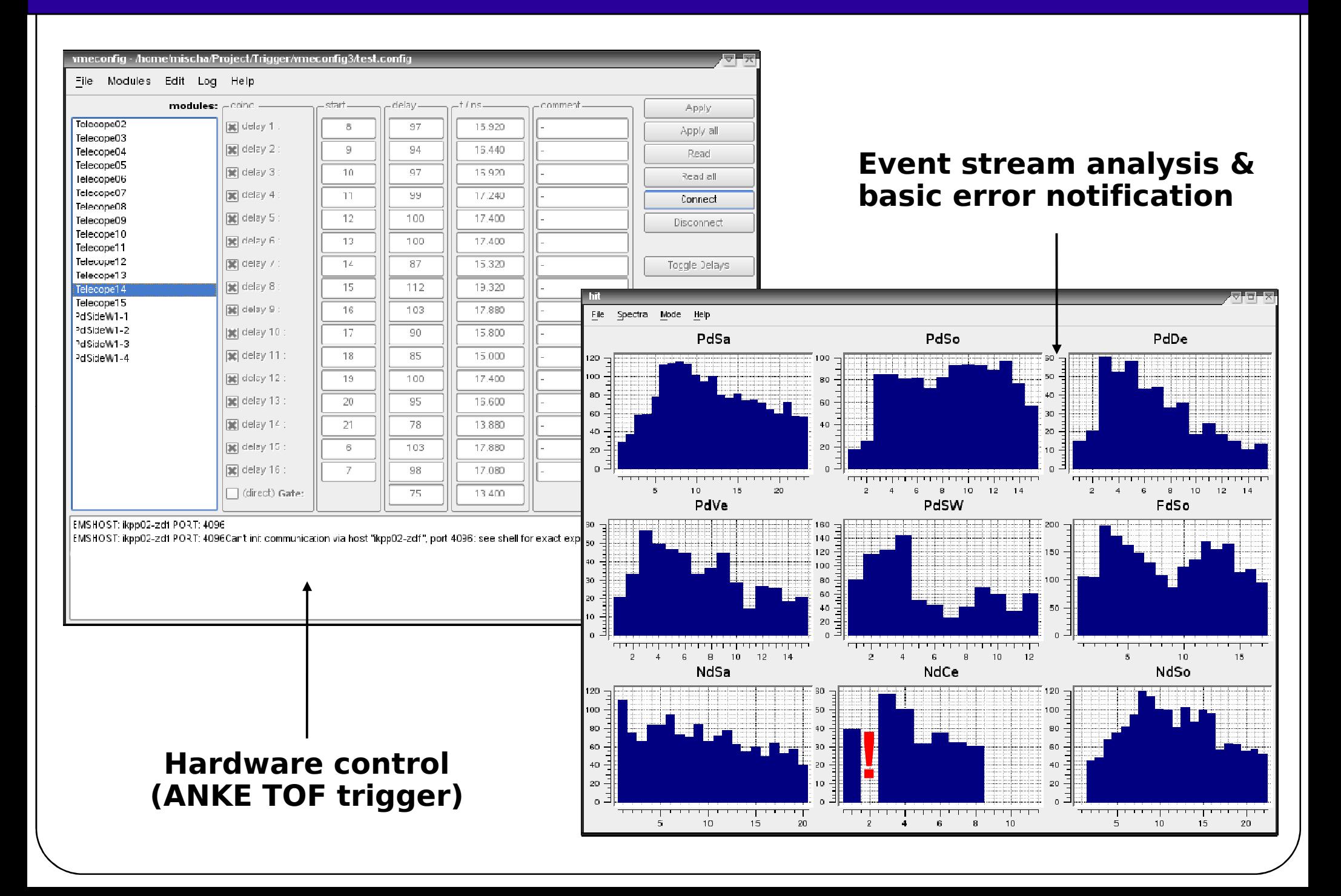

**4**

# **Fast analysis**

- **Teaching sample**
- **Important parameters are stored in histogram(s)**
- **Shape difference test**
- **Logging**
- **Calibration data are easily accessible**

**ASCII/ database?**